Windows

- 13 ISBN 9787113090371
- 10 ISBN 7113090370

出版时间:2008-9

页数:441

版权说明:本站所提供下载的PDF图书仅提供预览和简介以及在线试读,请支持正版图书。

www.tushu000.com

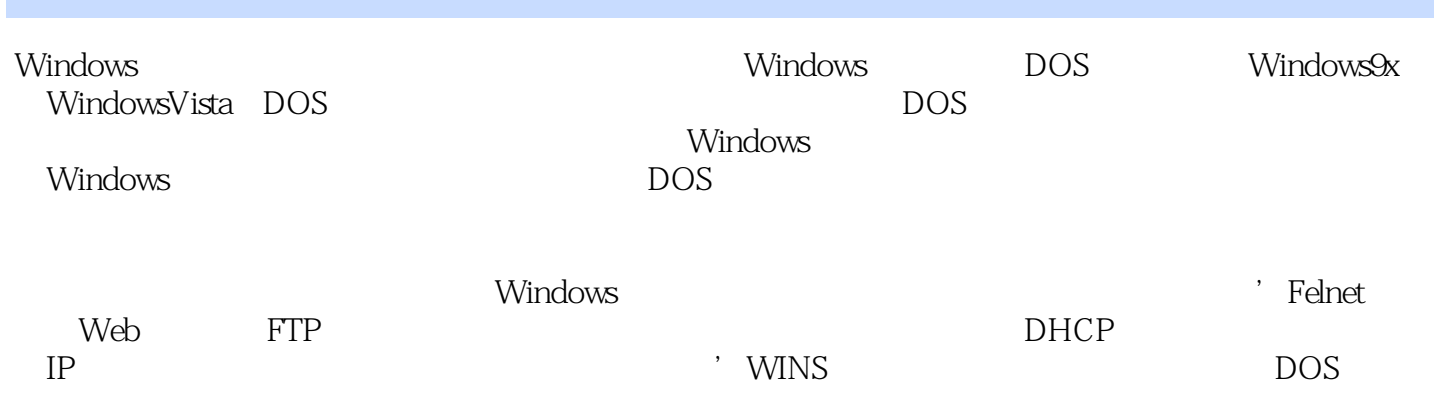

Zlan@126.eom

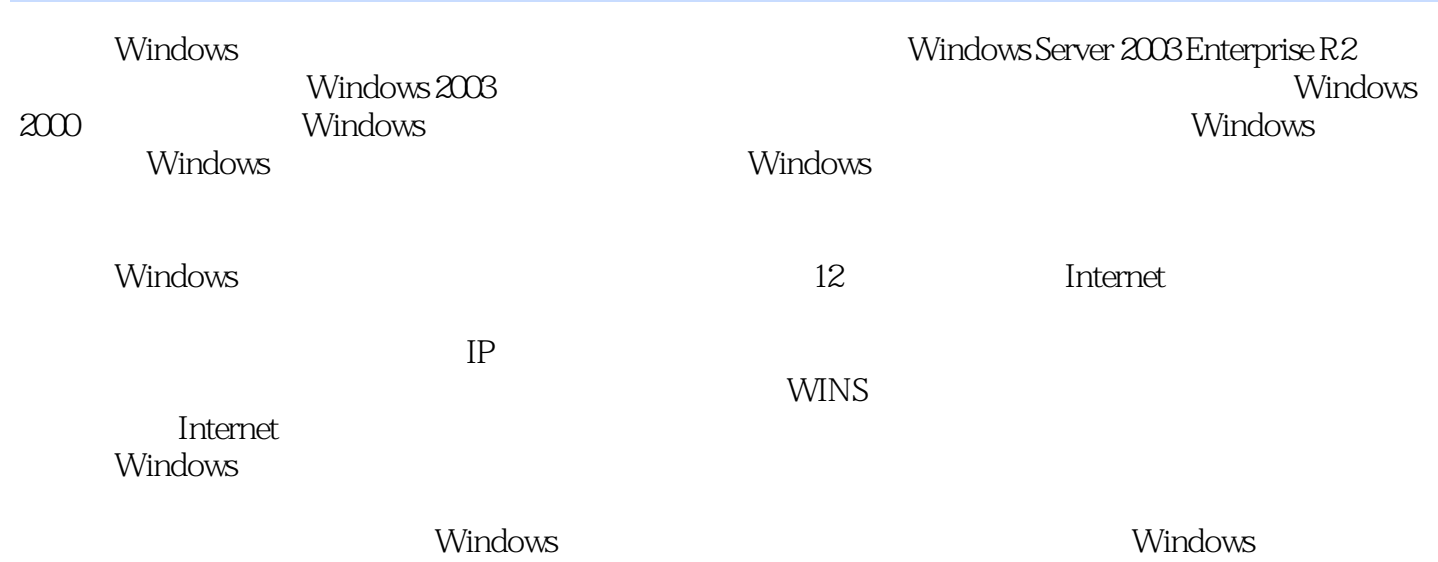

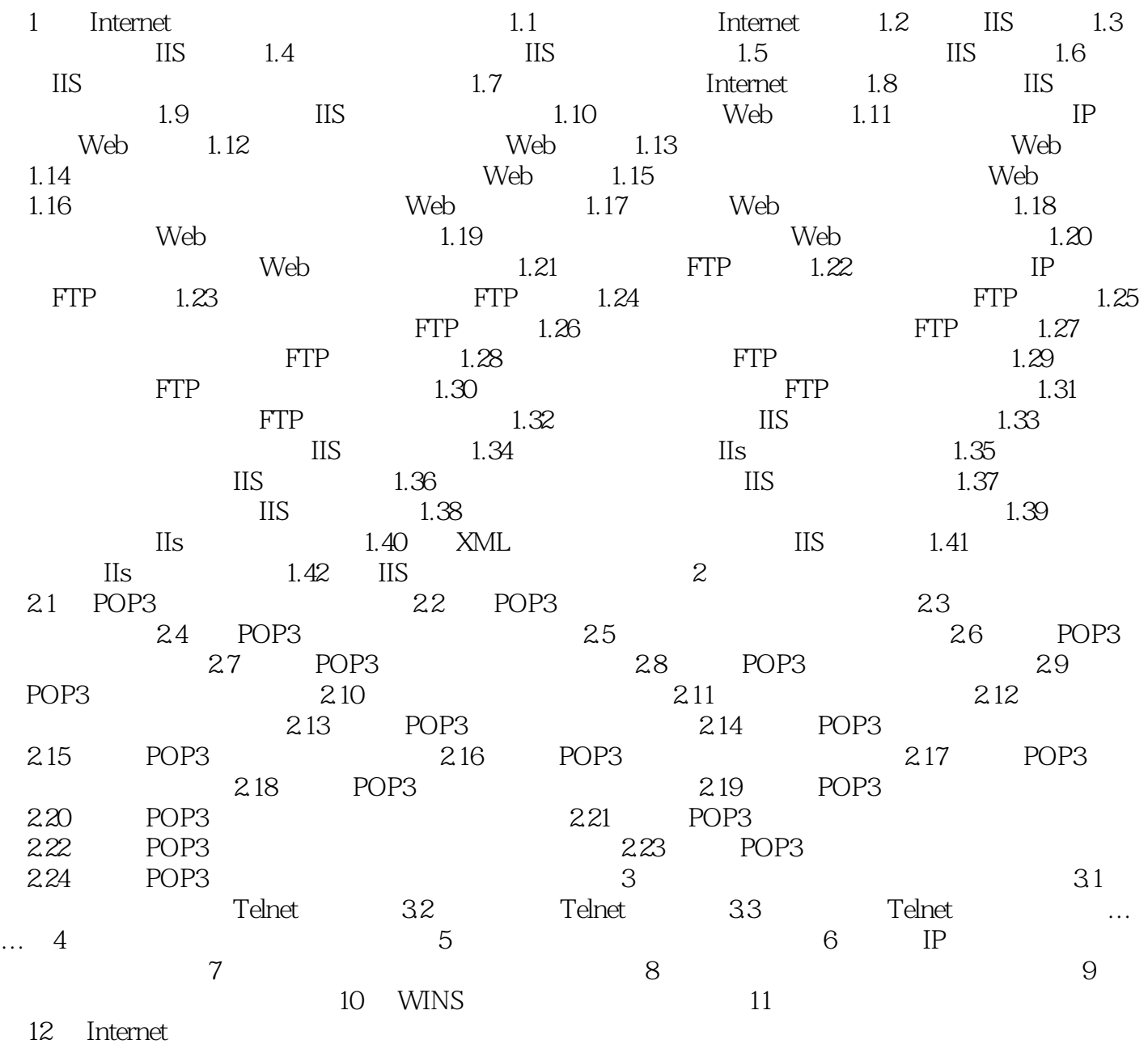

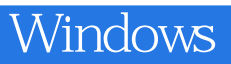

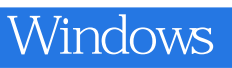

《基于Windows平台中的服务器配置与管理》特色:通过命令行使管理的通用性与特殊性完美结合;

本站所提供下载的PDF图书仅提供预览和简介,请支持正版图书。

:www.tushu000.com